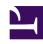

# **GENESYS**

This PDF is generated from authoritative online content, and is provided for convenience only. This PDF cannot be used for legal purposes. For authoritative understanding of what is and is not supported, always use the online content. To copy code samples, always use the online content.

## Setting up Genesys Multicloud CX Private Edition

Creating namespaces

## Contents

- 1 Namespaces for Genesys Multicloud CX services
  - 1.1 Namespace for third-party services

Recommendations in creating namespaces for Genesys Multicloud CX services deployment.

#### **Related documentation:**

•

#### RSS:

For private edition

## Namespaces for Genesys Multicloud CX services

A namespace provides a virtual cluster for applying access control policies and setting the scope of named resources such as internal DNS names, pods, services, deployments, and constraints for resource quotas.

For deploying Genesys Multicloud CX services, Genesys requires you to create a namespace per service group and deploy the associated services within that namespace.

Create the namespaces using the naming conventions given in the following table and defined in the Helm charts of the respective services. Note that most of the service groups contain several microservices.

The naming conventions meet Kubernetes requirements that the names of namespaces within a cluster must be unique. Note that, as described under Kubernetes clusters, you must use separate Kubernetes clusters if you want to deploy private edition instances in separate environments for testing, staging, production, and so on.

## **Important**

Make sure that you follow the naming conventions of the namespaces as given in the following table.

For more information, refer to the service guides of the individual services you are deploying.

| Service Group                                    | Name        |
|--------------------------------------------------|-------------|
| Designer                                         | designer    |
| Genesys Web Services (GWS/GAPI)                  | gws         |
| Genesys Engagement Service (Callback and Mobile) | ges         |
| Historical Reporting Back-end (GIM)              | gim,gca,gsp |

| Historical Reporting Front-end (GCXI)        | gcxi                                              |
|----------------------------------------------|---------------------------------------------------|
| Realtime Reporting                           | pulse                                             |
| Digital/Nexus                                | nexus                                             |
| Digital-Legacy (Ixn Server)                  | ixn                                               |
| UCS-X                                        | ucsx                                              |
| IWD                                          | iwd - plus 2 additional namespaces - iwddm, iwdem |
| CX-Contact                                   | схс                                               |
| GVP                                          | gvp                                               |
| WebRTC                                       | webrtc                                            |
| Voice Microservices                          | voice                                             |
| Voice Tenants                                | voice                                             |
| Voice Legacy (Config, Stat Server, URS, OCS) | voice                                             |
| WFM 3rd party Connector                      | gluswfm                                           |
| Telemetry                                    | tlm                                               |
| BDS (Billing)                                | bds                                               |
| Genesys Authentication services              | gauth                                             |

### Namespace for third-party services

You can create a different namespace for installing the backend infrastructure services like Redis, PostgreSQL, etc. as long as the Genesys Multicloud CX service deployments have the required network access and the services have resolvable DNS names. The best way to manage your backend infrastructure services and Genesys Multicloud CX services is to decouple and deploy them in different clusters.